#### **Photoshop 2021 (Version 22.4.1) [March-2022]**

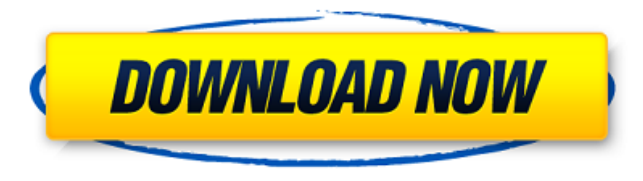

### **Photoshop 2021 (Version 22.4.1) Crack + Full Product Key PC/Windows**

Figure 4-18: Use Control-click (or right-click) to select items for editing. When you select a layer, the Properties panel displays the Properties inspector for that layer. You can edit the properties in the Inspector.

#### **Photoshop 2021 (Version 22.4.1) Crack+ Keygen For (LifeTime)**

The image editors lack many of the features of Photoshop, but they come packaged with some clever capabilities built-in. And, they are cheaper than the professional version. Plus, there are many more images and tutorials on the internet for Photoshop (or Adobe Elements). These options make Photoshop Elements a popular choice for people who like to play around with images. Photoshop Elements is a good choice for a casual user to use to mess around with fun images. It is easy to use and is free. But, if you want professional results, there are better, more capable choices. Here is a guide that explains how to use Adobe Photoshop Elements to edit images. The tutorial is broken into three sections: 1. Basic Photoshop Elements Editing 2. Advanced Photoshop Elements Editing 3. Photoshop Elements Choosing files for editing Basic Photoshop Elements Editing Photoshop Elements has many features and tools for editing. It has both drag and drop and keyboard shortcuts. It can also be used to edit text. You can edit the following features with Adobe Photoshop Elements: Basic Resizing Remove Backgrounds Remove Red Eyes Filter and Style Video and Captions Embed Quotes and Emoji Add Text Add a Text Effect Effects, Text and Graphics Photoshop Elements Help The Photoshop Elements Help menu at the top right of the screen guides you through a process like learning to play the piano. If you have questions, the Help menu will tell you how to do something. You can either use the keyboard, or the image. The Help menu is at the top right of the screen for quick access. You can tap Ctrl + F1 to open the Help menu. The Help menu is also accessible by pressing the Help icon in the bottom right corner. You can also tap F1 to open the Help menu. There are icons at the bottom of the screen for the following features: Cut - Use the Ctrl + X keyboard shortcut to cut the image. Edit - Use the Ctrl + C keyboard shortcut to copy the image. Paste - Use the Ctrl + V keyboard shortcut to paste the image. Save - Use the Ctrl + S keyboard shortcut to save the image as a new file. The Save option is at the top right of the screen. Explore - Use the Ctrl + I keyboard shortcut to open 8ce3bd8656

## **Photoshop 2021 (Version 22.4.1) Download**

package ioutils import ( "io" "sync" ) // WriteFlusher wraps the Write and Flush operation ensuring that every write // is a flush. In addition, the Close is canceled if the context is canceled // through the channel return from Write. type WriteFlusher struct { w Writer fl sync.Mutex ch chan struct{} } // Write wraps the given writer with a flushing write operation. func (w \*WriteFlusher) Write(b []byte) (n int, err error) { if w.fl == nil { var err error w.fl, err = sync.NewCond(&errcheck{err: newErrWriteLimit(n)}).RUN if err!= nil { return 0, err } } w.fl.Lock() w.w.Write(b) w.fl.Unlock() return len(b), nil } // Flush cancels the context. func (w \*WriteFlusher) Flush() { select { case errwriteLimit.Limit { return io.ErrShortWrite } return errwriteLimit.err } Structure-activity relationships of glycosylated derivatives of deoxynojirimycin. Glycosylated and deoxyglycosylated derivatives of deoxynojirimycin (DNJ) were synthesized and their glycosidase inhibitory activities were compared with parent DNJ. Glycosylation of DNJ in its C-6 hydroxyl group generally afforded more active compounds than deoxyglycosylation at the same position. The glycosidase inhibitory activities of N-acetyl-DNJ were

# **What's New in the?**

Q: Having a problem with my honey pot..exploitation I have been working on this project for a while, and it seems like every other member has had similar issues, so I am hoping to just bring my problem out of the shadow of the other projects, and hopefully get some ideas on what I am doing wrong. Preamble As you can see from the title I am attempting to create a honey pot to exploit a user, and can be considered one of many methods. I have a large table in database that contains a unique ID, Name, Email address and their UserID, so I can see which user logged in when, their emails, IP's and OS. This table is then checked against the list of active users I have. A previous stage of this project allowed me to use google's analytics, and was then a fairly easy project, however I seem to have run out of time, and have not been able to get the analytics working for this project. What I want to do I want to be able to check that an email I send to the honey pot is seen in the database. This I am doing, however if the person goes to the site at the URL I specify, their UserID is not added to the database. The problem The problem I am having at the moment is that the email I am trying to send to the honey pot is set as below. "Hello my name is: {USERNAME}, your email address is {EMAIL} the site is at: {URL}, if you do not see your email listed in the database, please go to the site and it should add you to the database." This has then been rendered with \$res\_body= 'Hello my name is: '.\$client.', your email address is '.\$email.', the site is at: '.\$url.', if you do not see your email listed in the database, please go to the site and it should add you to the database.'; However this makes this like a word document, and not a as an email, because its email specific characters are not escaped. What I am thinking Is there a way to add VBScript or php functions to render any text as an email, so I would be able to escape my email address before it is mailed? Update Because I am using a member database, I don't really have a static IP address,

## **System Requirements For Photoshop 2021 (Version 22.4.1):**

Processor: Intel Core i5 750 @ 2.66 GHz (2.13 GHz with Turbo) RAM: 2GB OS: Windows 7/8/8.1 Video: NVIDIA® GeForce® GTX 560 (2GB) or AMD HD 7970 (2GB) DirectX: 11.0 Network: Broadband Internet connection Storage: 10 GB available space Sound Card: DirectX® Compatible Sound Card Additional Notes: This game is a standalone, offline product that does not connect to GameSpy

#### Related links:

<https://concourse-pharmacy.com/2022/07/01/adobe-photoshop-cc-2019-version-20-final-2022/> [https://www.scet-tunisie.com/sites/default/files/webform/condidature\\_offre/\\_sid\\_/Adobe-Photoshop\\_0.pdf](https://www.scet-tunisie.com/sites/default/files/webform/condidature_offre/_sid_/Adobe-Photoshop_0.pdf) [https://www.careerfirst.lk/sites/default/files/webform/cv/Photoshop-2022-Version-2301\\_0.pdf](https://www.careerfirst.lk/sites/default/files/webform/cv/Photoshop-2022-Version-2301_0.pdf) [https://www.beliveu.com/upload/files/2022/07/SL6LRaazYYq2bAvrmQuJ\\_01\\_4d806e968a4fc5e54ac7ff33c8896fdd\\_file.pdf](https://www.beliveu.com/upload/files/2022/07/SL6LRaazYYq2bAvrmQuJ_01_4d806e968a4fc5e54ac7ff33c8896fdd_file.pdf) <https://news.mtkenya.co.ke/advert/photoshop-2022-version-23-1/> <http://texocommunications.com/?p=15025> [https://www.wallquotes.com/system/files/webform/Adobe-Photoshop-CC-2018\\_0.pdf](https://www.wallquotes.com/system/files/webform/Adobe-Photoshop-CC-2018_0.pdf) [https://www.burrillville.org/sites/g/files/vyhlif2886/f/uploads/board\\_application\\_1-2020\\_submit\\_2.pdf](https://www.burrillville.org/sites/g/files/vyhlif2886/f/uploads/board_application_1-2020_submit_2.pdf) <https://virtual.cecafiedu.com/blog/index.php?entryid=3483> <https://www.novilinguists.com/sites/default/files/webform/letbal595.pdf> <https://goto.business/free-classified-ads/advert/freelance-job/> <http://peninsular-host.com/autosmotos.es/advert/adobe-photoshop-2021-version-22-5-1/> <https://emealjobs.nttdata.com/it/system/files/webform/naikarm127.pdf> [https://www.farmington.nh.us/sites/g/files/vyhlif566/f/uploads/transfer\\_station\\_information\\_flyer.pdf](https://www.farmington.nh.us/sites/g/files/vyhlif566/f/uploads/transfer_station_information_flyer.pdf) [https://salty-island-41278.herokuapp.com/Photoshop\\_CC\\_2015\\_version\\_16.pdf](https://salty-island-41278.herokuapp.com/Photoshop_CC_2015_version_16.pdf) <https://arcmaxarchitect.com/sites/default/files/webform/scovyrd835.pdf> [https://ukrainefinanceplatform.com/wp-content/uploads/2022/07/Adobe\\_Photoshop\\_2021\\_Version\\_2211.pdf](https://ukrainefinanceplatform.com/wp-content/uploads/2022/07/Adobe_Photoshop_2021_Version_2211.pdf) [https://drblaskovich.com/wp-content/uploads/2022/06/Adobe\\_Photoshop\\_2021\\_March2022.pdf](https://drblaskovich.com/wp-content/uploads/2022/06/Adobe_Photoshop_2021_March2022.pdf) [https://www.cameraitacina.com/en/system/files/webform/feedback/adobe-photoshop-cc-2019-version-20\\_0.pdf](https://www.cameraitacina.com/en/system/files/webform/feedback/adobe-photoshop-cc-2019-version-20_0.pdf) <http://cpstest.xyz/wp-content/uploads/2022/07/harraph.pdf>